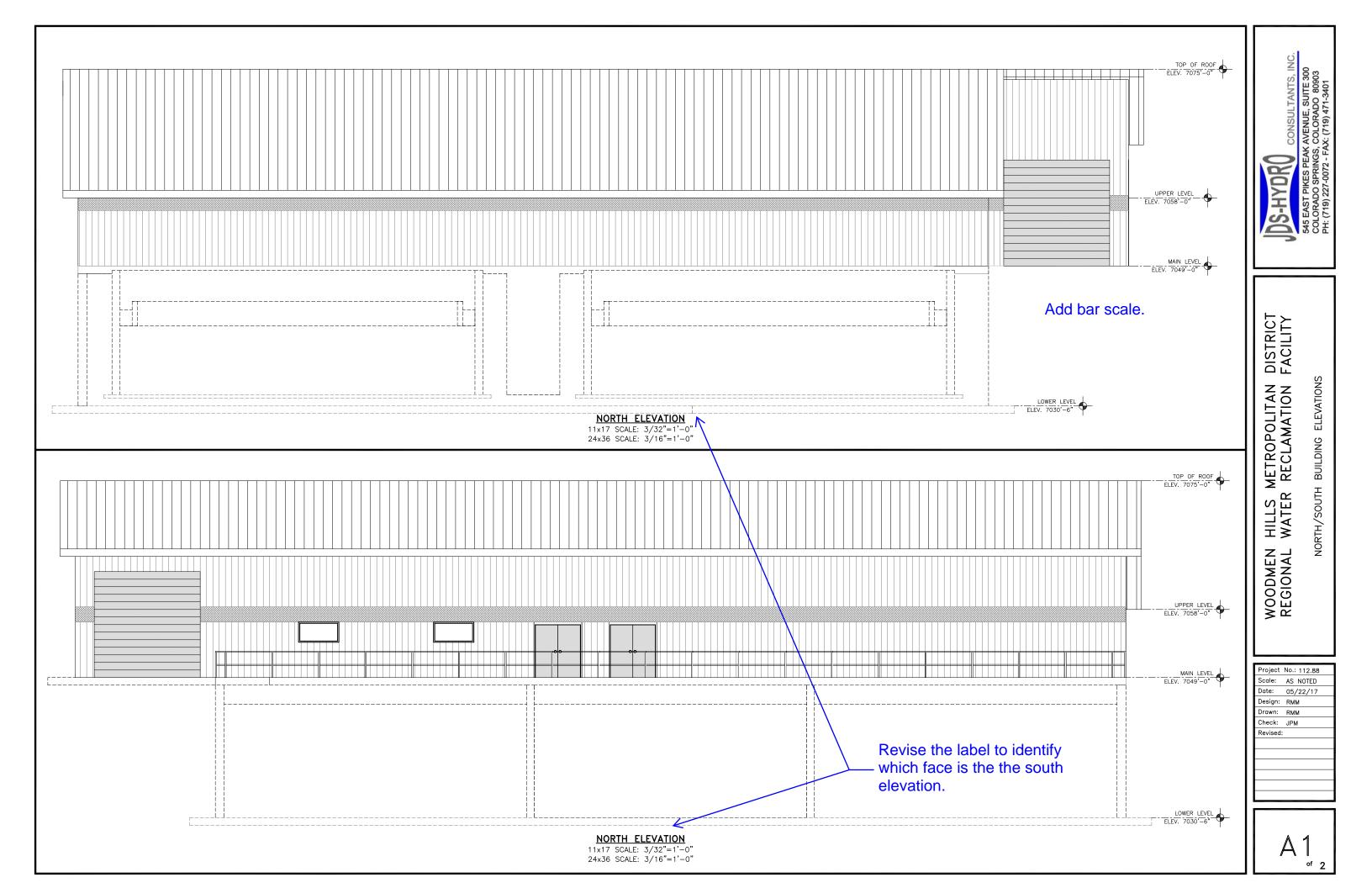

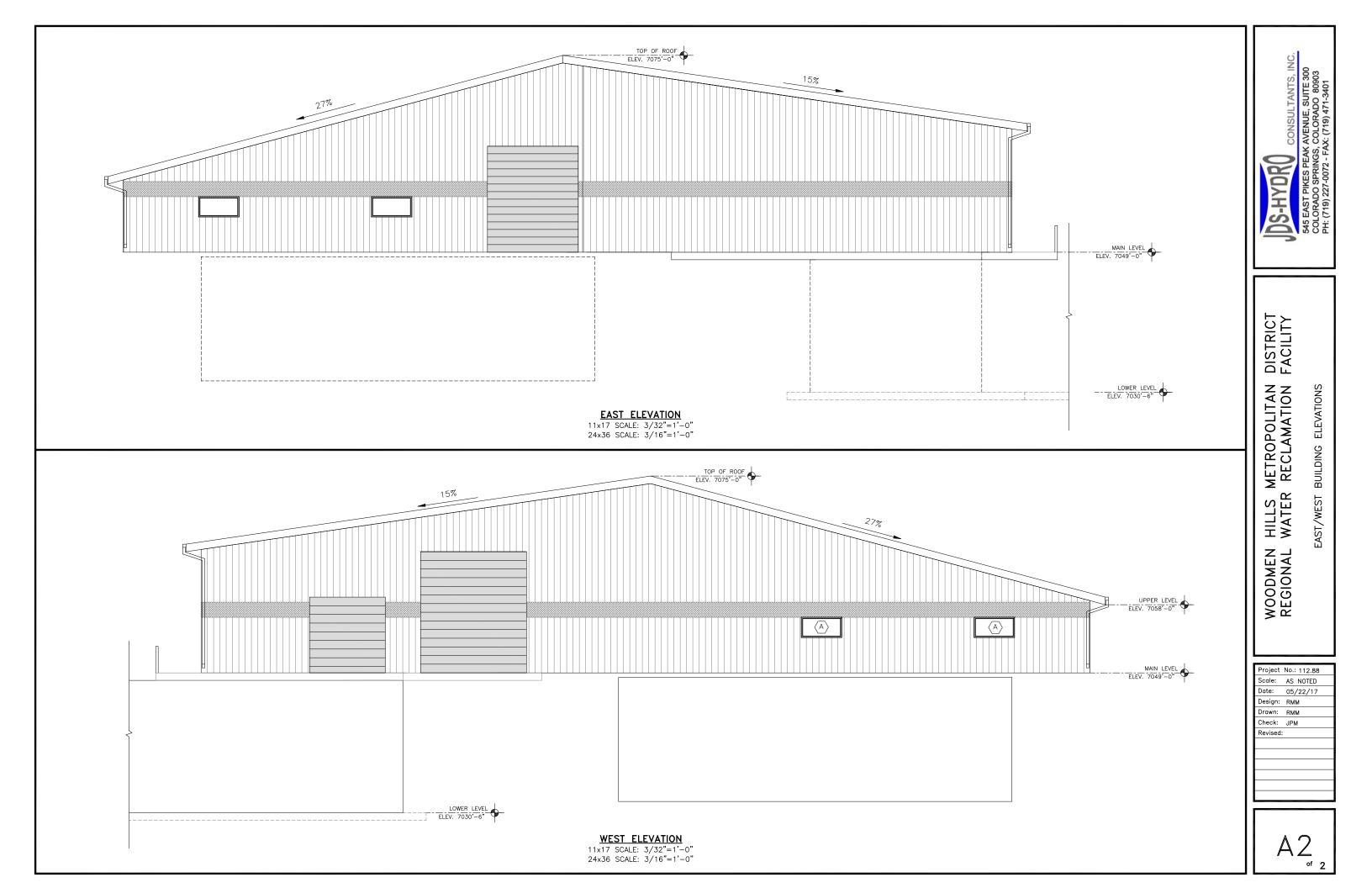

## Markup Summary

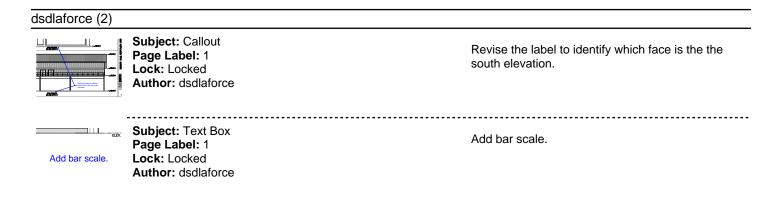